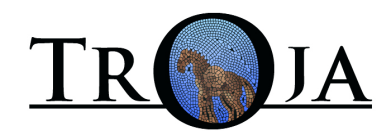

## \_\_\_\_\_\_\_ FÜR UNSERE KLEINEN GÄSTE \_\_\_\_\_\_\_\_\_\_\_\_\_\_\_\_

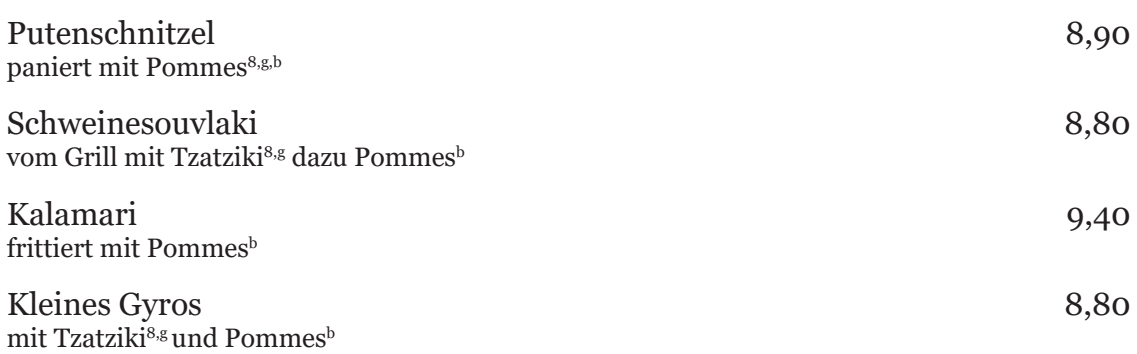

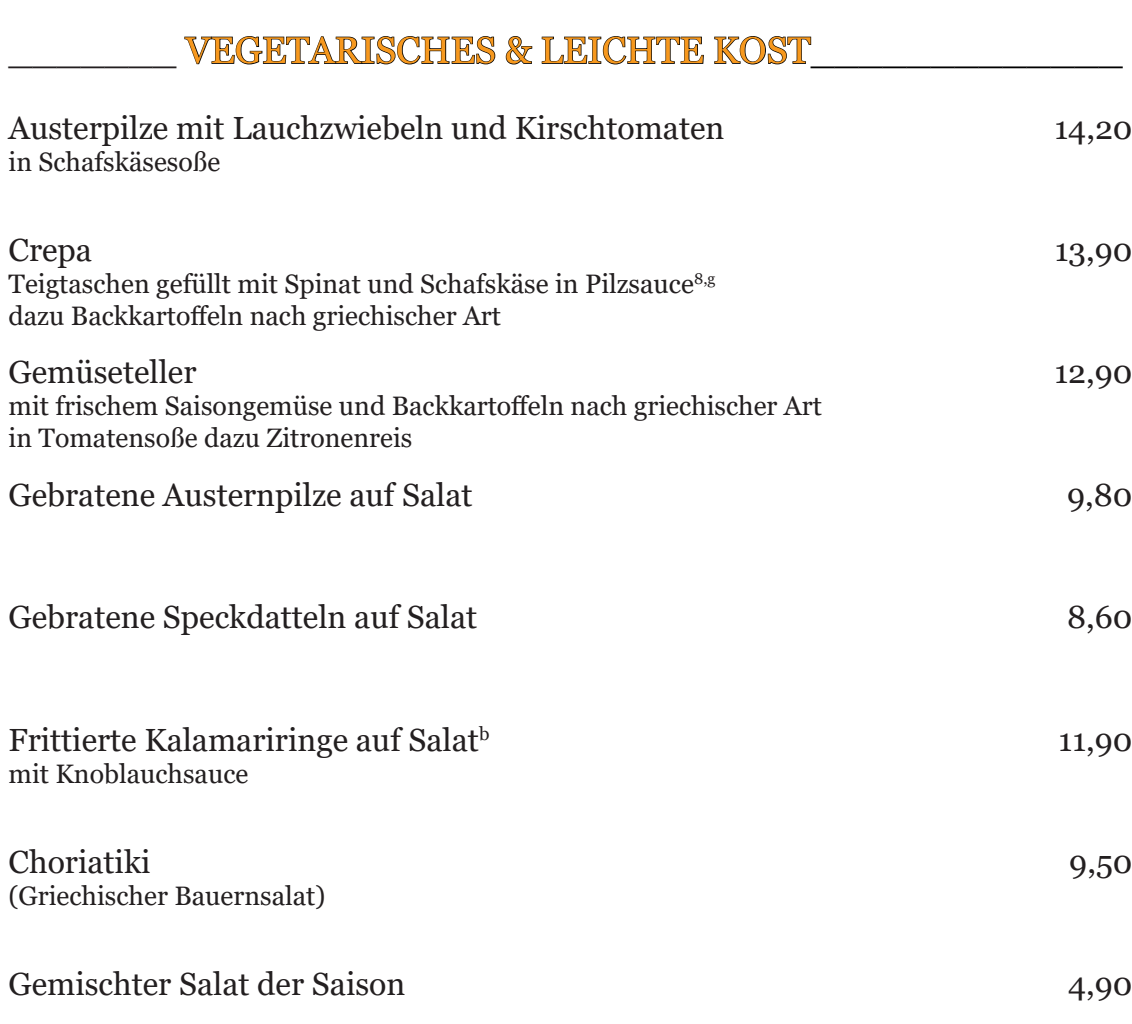

## \_\_\_\_\_\_\_ Dazu empfehlen wir \_\_\_\_\_\_\_\_\_\_\_\_\_\_\_\_\_\_\_\_\_\_\_\_\_

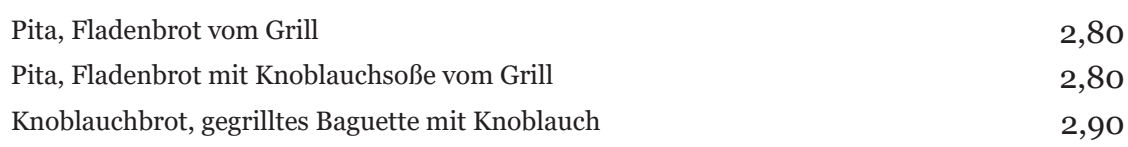